### **TRANSITORIOS ELECTROMAGNÉTICOS EN SISTEMAS DE POTENCIA**

#### **PROGRAMA**

- **1-Introducción y conceptos básicos**
- **2-Modelos de elementos de red para cálculo de transitorios Electromagnéticos**
- **3-Aplicación al diseño de líneas aéreas**
- **4-Aplicación al diseño de estaciones**
- **5-Topicos adicionales**

**BIBLIOGRAFIA BASICA**

**Transitorios elétricos e coordenacao de isolamento (Furnas,1987)**

**Transmission line reference book, 345 kV and above (EPRI,1982)**

**EMTP Theory Book**

**EMTP Rule Book**

**Insulation coordination for Power Systems (A.Hileman,1999)**

**Guidelines for representation of network elements when calculating transients (CIGRE)**

**Norma IEC 60071-2**

# **INTRODUCCIÓN y CONCEPTOS**

**Superior Section 2004** 

## **BÁSICOS**

**PLAN DE LA PRESENTACIÓN**

**CONCEPTOS BÁSICOS**

**TIPOS DE SOBRETENSIONES** 

**CIRCUITOS DE PARÁMETROS CONCENTRADOS**

**CIRCUITOS DE PARÁMETROS DISTRIBUÍDOS**

**MÉTODO DE CÁLCULO EN EMTP**

### **OBJETIVOS DEL CURSO**

**-Describir y analizar las técnicas que se usan habitualmente para calcular transitorios electromagnéticos en sistemas de potencia**

**-Aplicar las simulaciones al diseño y especificación de componentes del sistema**

### **Comentarios**:

**-Aplicaciones: coordinación de aislación de líneas y estaciones, especificación y verificación de equipos de potencia, ajuste de relés y otros equipos de control, evaluación de calidad de tensión,etc.**

**-Herramienta de cálculo a utilizar: EMTP/ATP (Otras herramientas:EMTP/RV,PSCAD, PSB/Simulink)**

### **Ejemplo: Coordinación de aislación de una línea aérea**

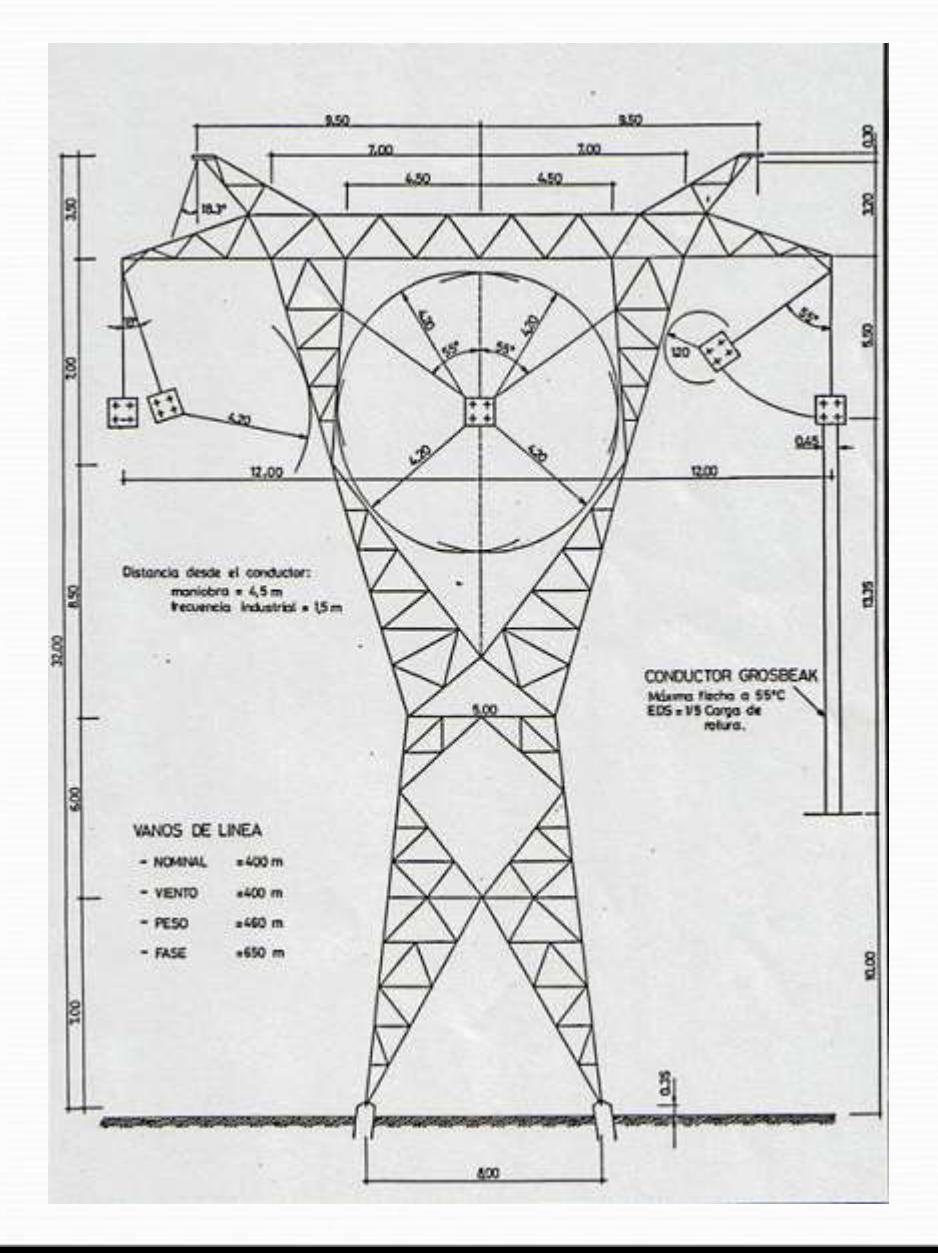

### **Parámetros de la línea a definir**

<u>and and the second set of the set of the set of the set of the set of the set of the set of the set of the set of the set of the set of the set of the set of the set of the set of the set of the set of the set of the set </u>

**Distancias en aire entre partes vivas y torre y entre fases Características principales de las cadenas de aisladores Resistencia de puesta a tierra de las torres Disposición de los cables de guardia**

**Pasos principales del procedimiento de coordinación de aislación de líneas**

**Paso 1: Evaluar las tensiones a las cuáles podrá estar sometida la línea ("stress voltages" o "tensiones impuestas").**

- **De origen interno (tensión de operación normal, maniobras en la red, cortocircuitos).**
- **De origen externo (descargas atmosféricas).**
- **Herramienta: estudio del sistema eléctrico, tanto de régimen (flujos de carga) como transitorio (análisis de transitorios electromagnéticos).**

**Pasos principales del procedimiento de coordinación de aislación de líneas**

**Paso 2: Evaluar la soportabilidad de las aislaciones involucradas (distancias en aire, aisladores) a las tensiones impuestas ("withstand voltages" o "tensiones soportadas").**

- **Herramienta: curvas de soportabilidad de las aislaciones a partir de ensayos de laboratorio o de campo en condiciones normalizadas.**
- **Paso 3: Definir los parámetros de la aislación comparando las tensiones impuestas con las soportadas**
- **Herramienta: procedimientos de cálculo y criterios normalizados.**

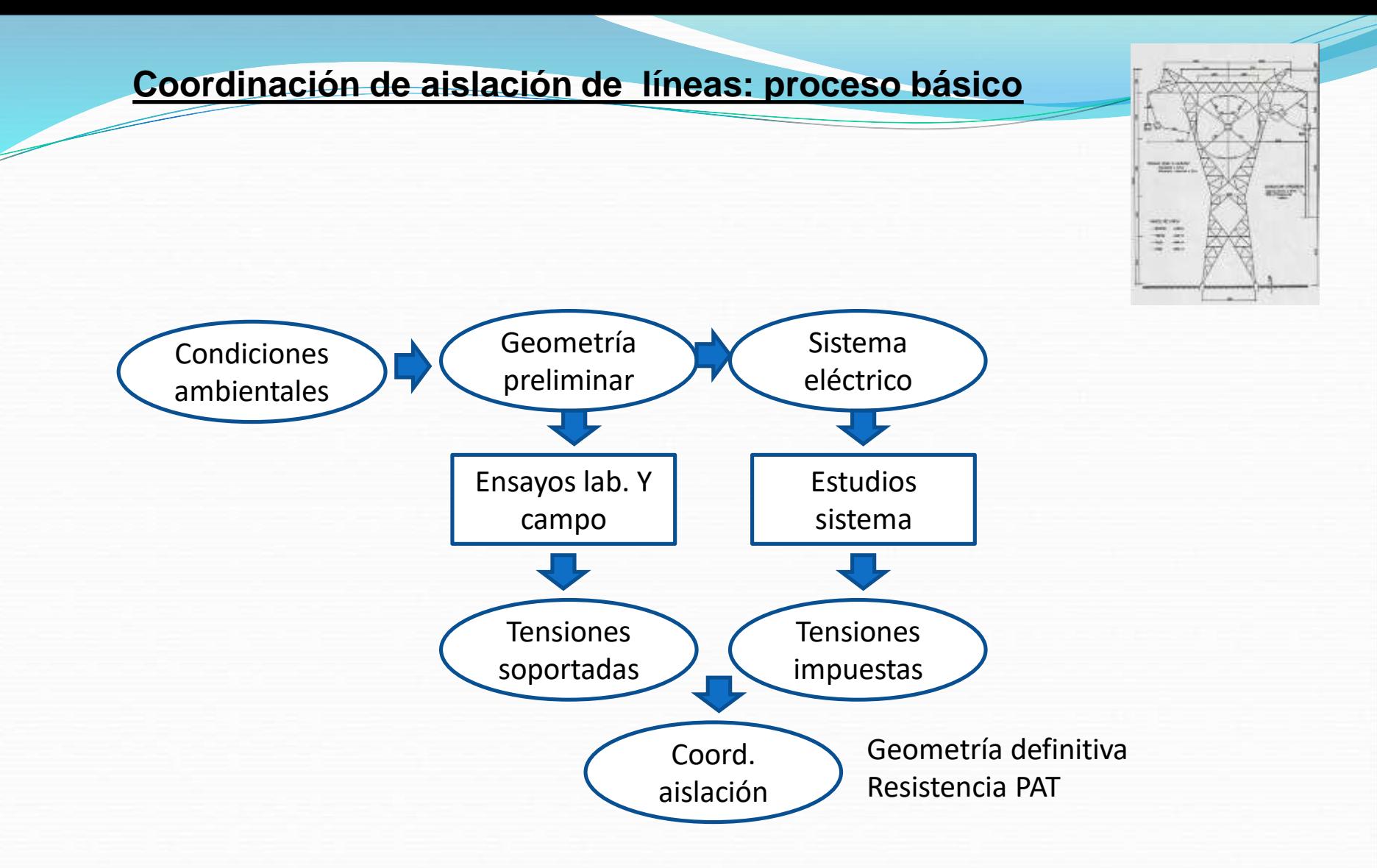

**Naturaleza aleatoria del problema de coordinación de aislación**

- **Tensiones impuestas : rayos, cortocircuitos, instante de cierre de los disyuntores**
- **Tensiones soportadas: probabilidad de descarga de las aislaciones regenerativas**
- **Condiciones meteorológicas**
- **Métodos de resolución: analíticos, Monte Carlo, semiestadístico,**

### **OBJETO DEL ANÁLISIS DE TRANSITORIOS ELECTROMAGNÉTICOS:**

**Evaluación de las tensiones y/o corrientes (y/o energías) impuestas a los elementos del sistema de potencia durante un muy corto período de tiempo posterior a la aparición de una perturbación en la red.**

**Los intervalos de tiempo relevantes varían de acuerdo al tipo de perturbación estudiada,variando desde decenas de μs hasta decenas de ms.**

**Los intervalos totales de estudio pueden ser mucho mayores (del orden del segundo) cuando el sistema está sometido a varias perturbaciones sucesivas (ejemplo:energización y reenganche de líneas).**

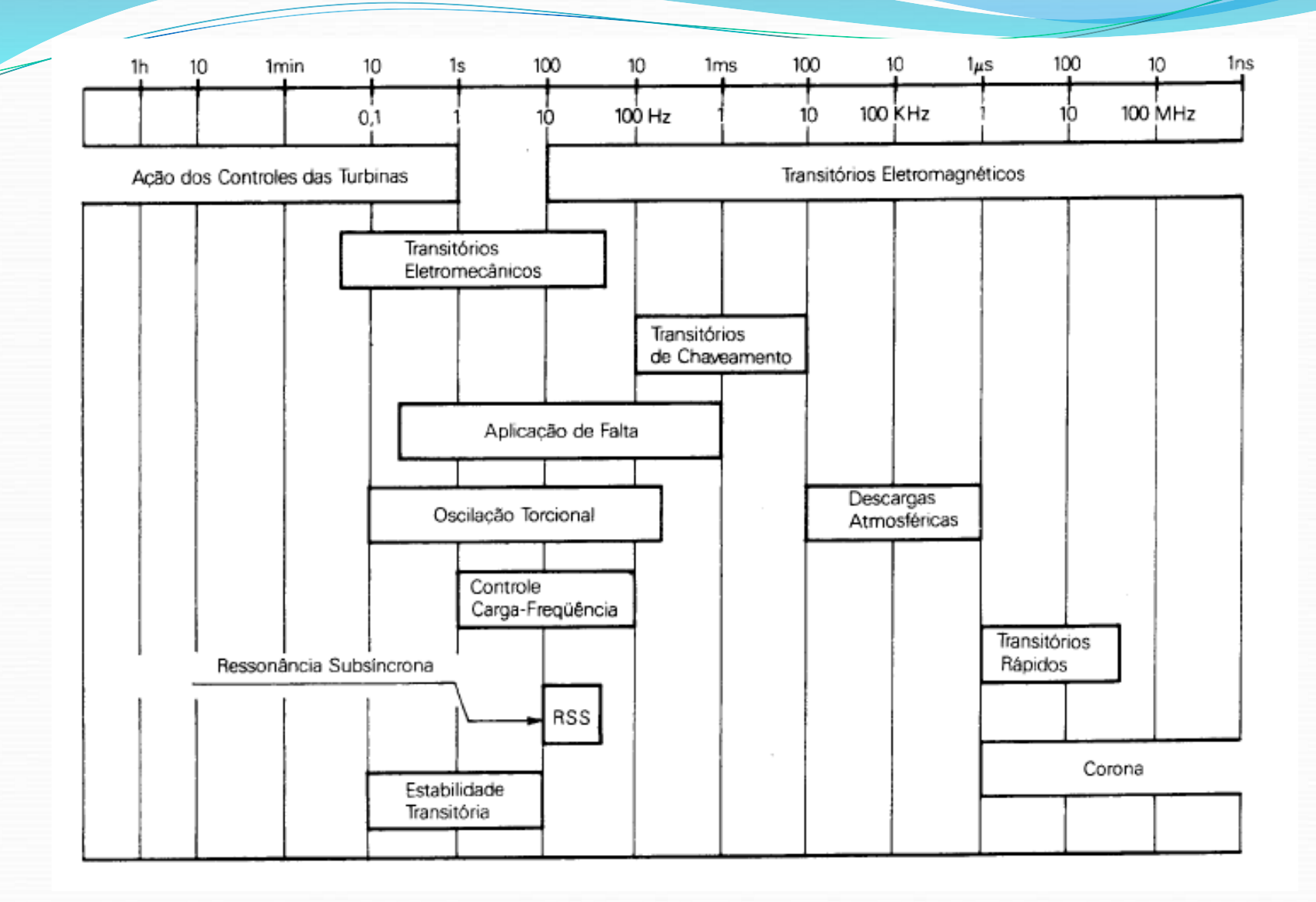

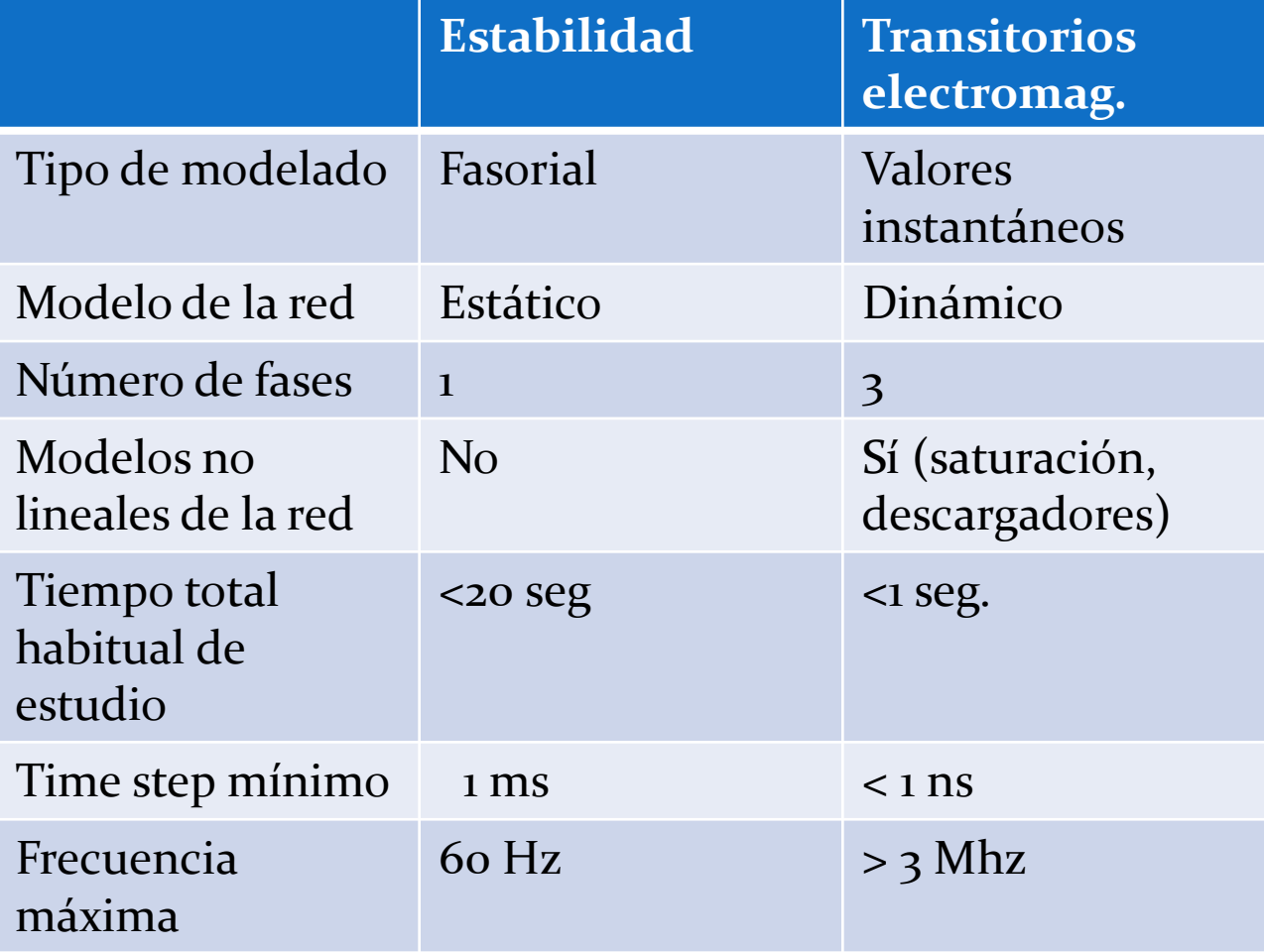

### **Comentario**

**Si bien estrictamente los transitorios electromagnéticos son (por definición) aquéllos que surgen a consecuencia de los intercambios de la energía almacenada en las inductancias y capacitores del sistema , cabe destacar que en ocasiones es necesario también tener en cuenta en el análisis las energías mecánicas asociadas a los rotores de las máquinas** 

**Un análisis detallado de las sobretensiones temporarias que ocurren durante un rechazo de carga,p.ej,puede requerir ,por lo tanto,tiempos aun mayores (varios segundos),del orden de los utilizados habitualmente en los estudios de estabilidad transitoria**

### **TIPOS DE SOBRETENSIONES**

**Las tensiones a las que puede estar sometido el sistema son de forma y duración variada, pudiendo ir desde tensiones a frecuencia industrial que duran tiempos muy largos (tensión normal de operación, tensión en el extremo abierto de una línea durante una maniobra programada de energización) hasta "rampas" de tensión con tiempos de frente de unos pocos μs (descargas atmosféricas).**

**Necesidad de clasificar los tipos de sobretensiones :**

**Facilitar las simulaciones (a cada "tipo" de tensión estudiada se asocia una metodología de cálculo y un distinto modelado de los elementos del sistema).**

**Comparar las tensiones impuestas con las tensiones soportadas que se evalúan en ensayos de campo o laboratorio para determinadas ondas de tensión normalizadas.**

**IEC 71-1**

#### Table 1 - Classes and shapes of overvoltages - Standard voltage shapes and standard withstand tests

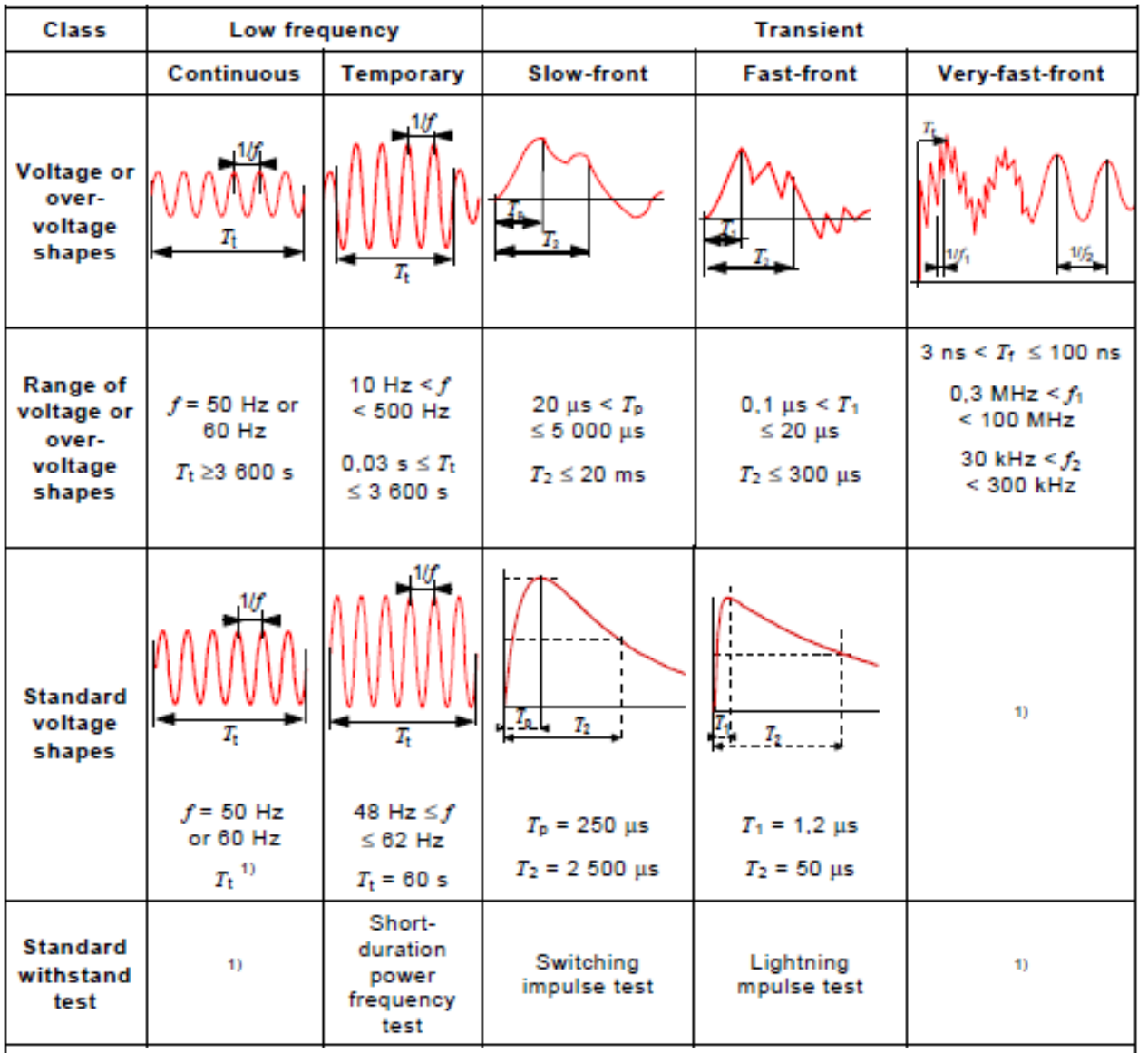

### **Clasificación de sobretensiones para la coordinación de aislación**

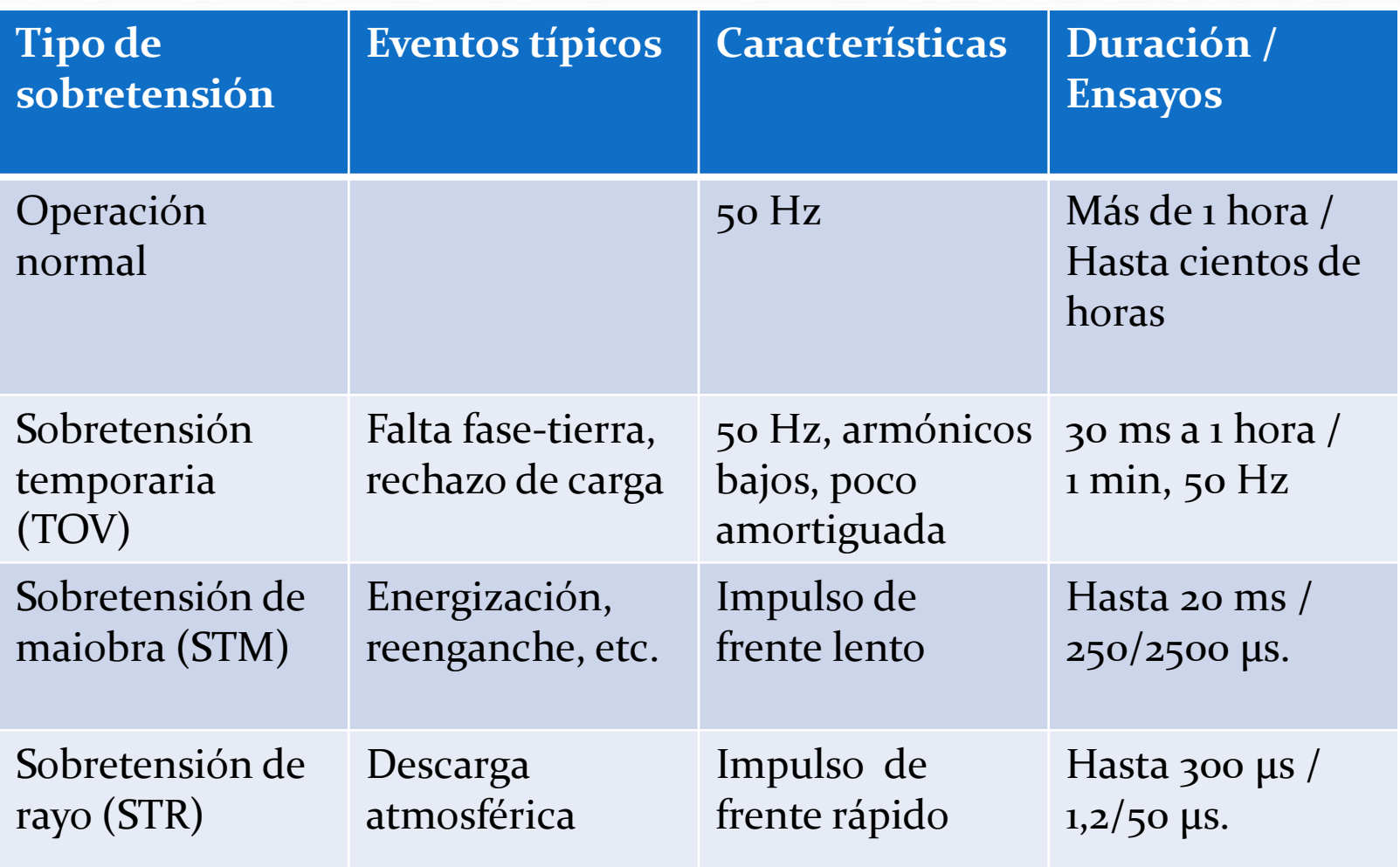

### **Clasificación de sobretensiones para la coordinación de aislación**

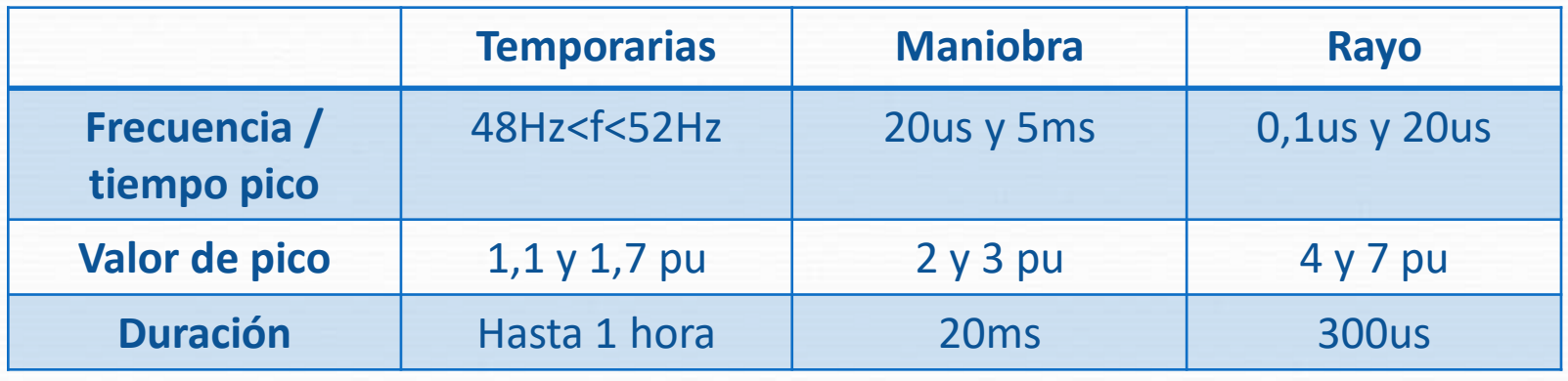

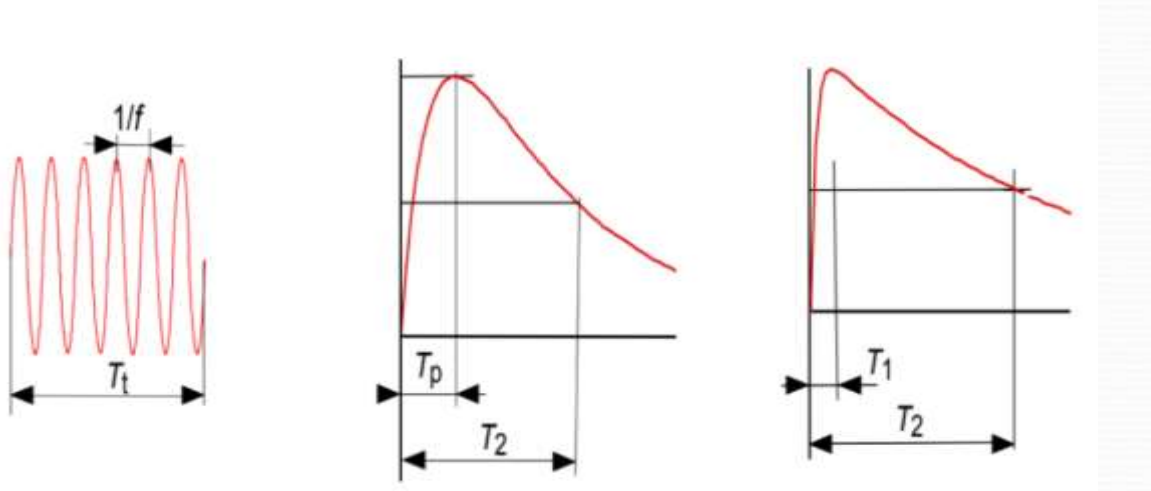

**Aplicación de la clasificación normalizada de sobretensiones a la coordinación de aislación:**

**Se "convierten" las ondas de tensión impuestas (obtenidas de las simulaciones del sistema eléctrico) en ondas de tensión de alguno de los tres tipos normalizados mediante consideraciones cualitativas, basadas en el tipo de perturbación estudiada (descarga atmosférica, maniobra, etc.) y en las formas de onda obtenidas en la simulación.**

**La tensión impuesta pasa a ser una tensión representativa equivalente cuyo valor de pico (o distribución de valores de pico) se obtiene de la simulación y cuya forma de onda y duración coinciden con la de la tensión normalizada escogida.**

**Esta tensión representativa es directamente comparable con las tensiones soportadas obtenidas de los ensayos.**

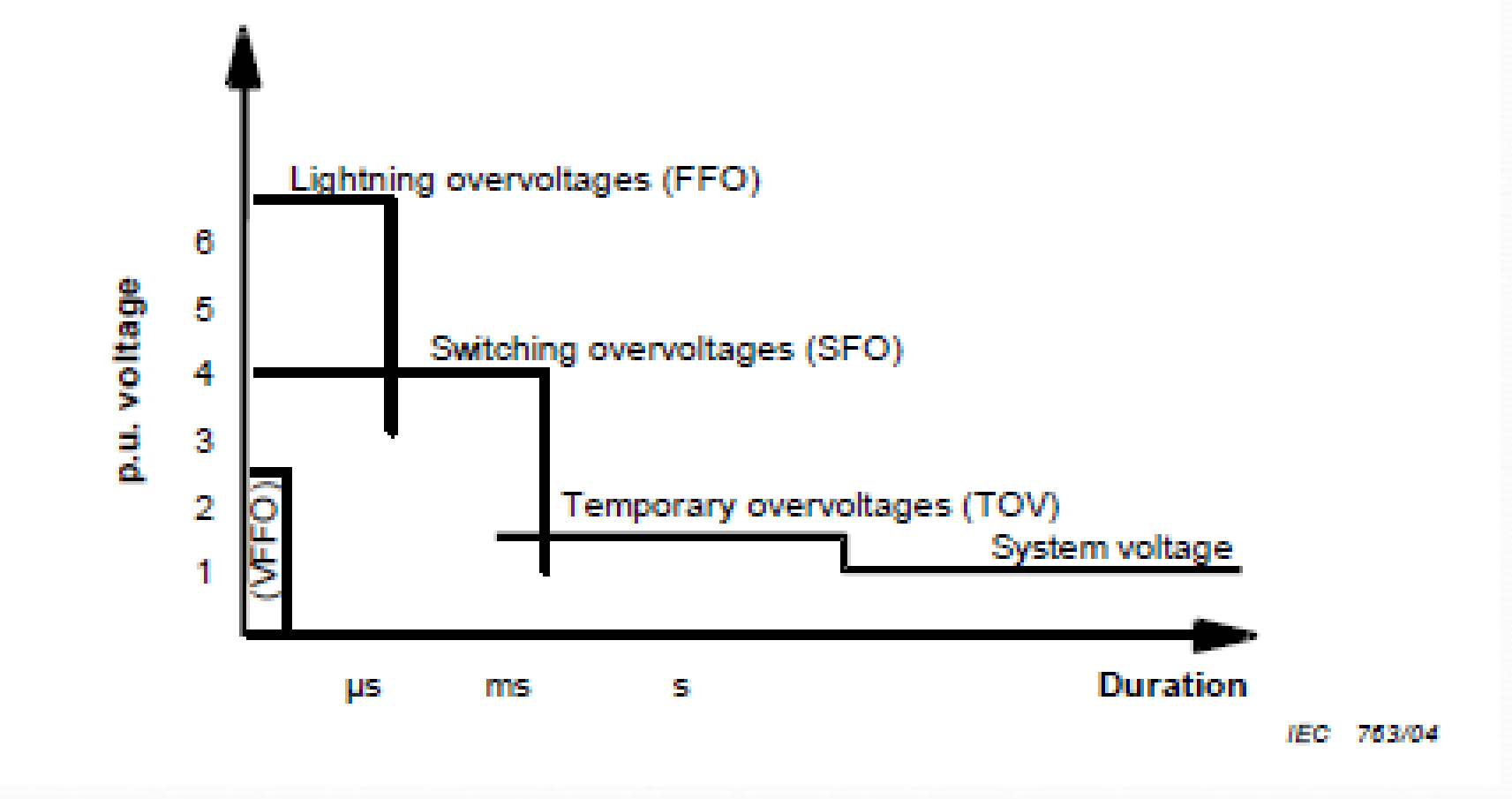

### **CIRCUITOS DE PARAMETROS CONCENTRADOS**

**Método aconsejado para resolver probemas de transitorios electromagnéticos:**

**Elaborar un modelo simplificado**

**Resolverlo en forma analítica o mediante programas sencillos (Simulink,p.ej).Analizar los principales resultados en forma cualitativa**

**Modelar y resolver con programas especializados (EMTP)**

**Ejemplo: Cálculo de la tensión en bornes de un disyuntor que abre un cortocircuito franco terminal (tensión transitoria de restablecimiento).**

**Modelo simplificado:monofásico,se desprecian resistencias**

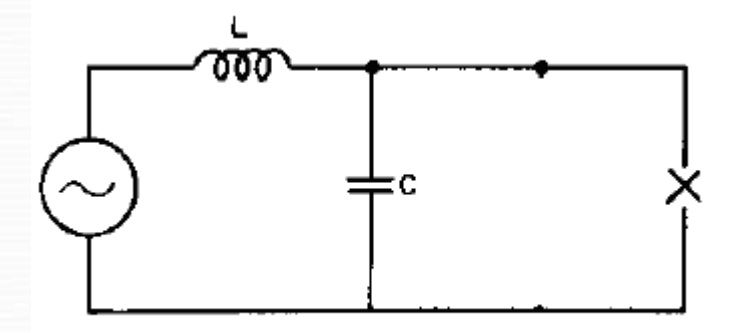

**Resolución analítica:**

Ldi/dt +  $1/C \int idt = E.cos(\omega t + \psi)$ 

**Comentario:Si se supone la apertura en t=0,resulta ψ=0,dado que el circuito es puramente reactivo y los disyuntores siempre abren cuando la corriente pasa por su cero natural.**

**a) Solución i***tr* **de la ecuación homogénea (transitorio):**

**i tr = Itr.(cosνt+γ)**

**γ e I** *tr* **: constantes que dependen de las condiciones iniciales.** 

**frecuencia natural del circuito x 2**π **ν= (1/LC)1/2**

**Tensión transitoria entre extremos del condensador** :

**e tr C = -Lditr/dt = LItr. sen(νt+γ)**

**.**

**Se observa que el transitorio de corriente y tensión es una oscilación a la frecuencia natural del circuito.**

**b) Solución de régimen post-contingencia i<sup>r</sup>***<sup>e</sup>* **(es una solución particular de la ecuación diferencial completa, con término independiente).**

**i re = Ire.sen(ωt) = E/Z. sen(ωt)**

**Z = ωL–1/ωC** 

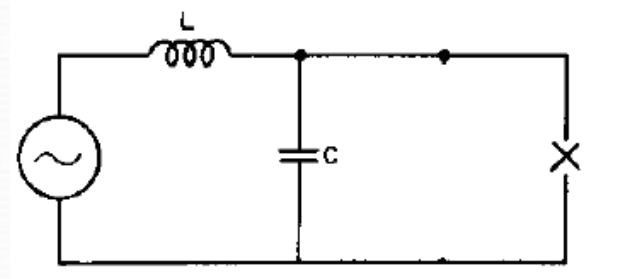

$$
e^{re}_c = -I^{ref}(\omega C) \cdot \cos(\omega t) = E^{re}_c \cdot \cos(\omega t)
$$

**Ere <sup>C</sup> = E /[1- (ω/ν)<sup>2</sup> ]**

### **c) Condiciones iniciales**

**Las constantes γ e I** *tr* **se obtienen imponiendo continuidad en t=0: -en la corriente a través de la inductancia y -en la tensión entre bornes del condensador.**

**Solución completa= solución transitoria+solución de régimen**

**Las condiciones iniciales son:**

**i(0)=0 (apertura del disyuntor en el cero de corriente)** *e<sup>C</sup>* **(0)=0 (capacitor cortocircuitado durante la falta)**

**de dónde:**

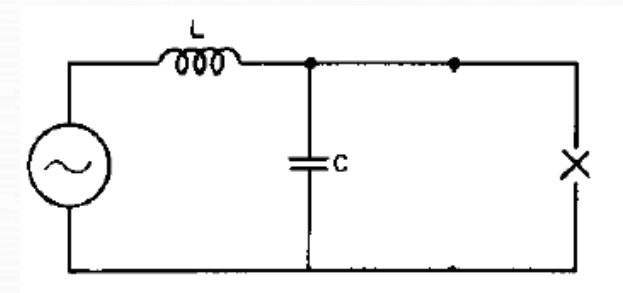

**γ = 90°**

**I tr =-Ere C. (C/L)1/2**

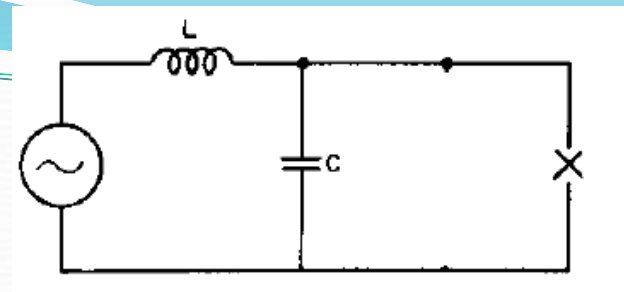

**d) Solución completa**

**Solución completa de tensión:**

**ec (t) = Ere C [cos(ωt)-cos(νt)]**

**Dado que habitualmente frec.natural >>ω,cerca de** *t***=0 resulta ec (t) ≈ E[1- cos(νt)]**

**En los casos reales,en que aparecen amortiguamientos,el aspecto de la tensión transitoria de restablecimiento es como el de la figura:**

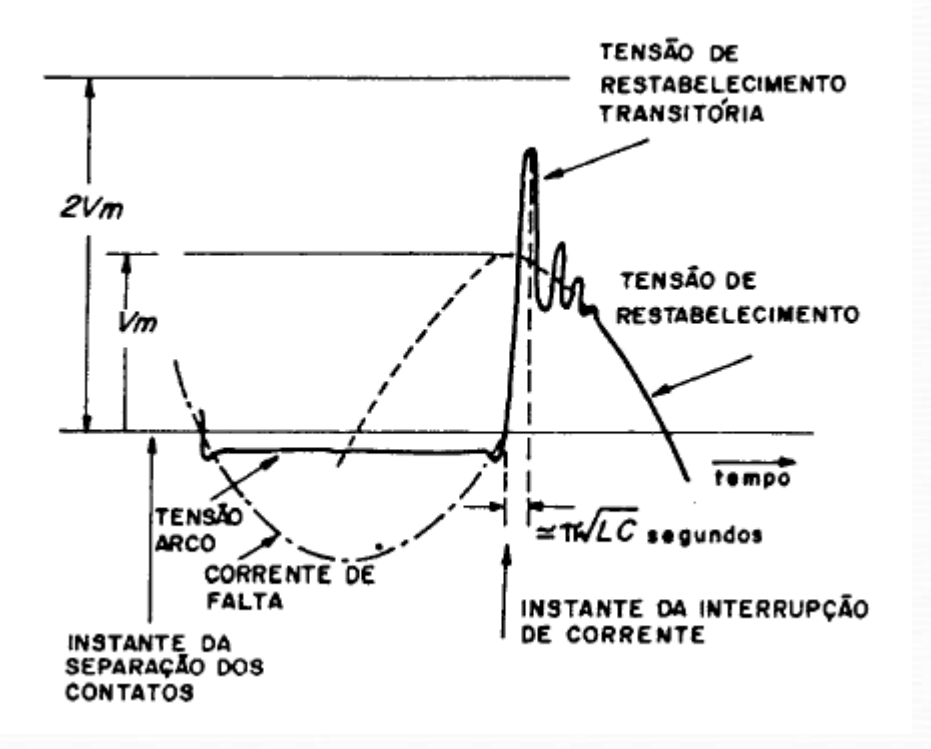

### **CIRCUITOS DE PARAMETROS DISTRIBUIDOS-ONDAS VIAJERAS**

**Propiedad de "longitud eléctrica": si se inyecta una onda de tensión en uno de sus extremos (extremo "emisor") deberá transcurrir un tiempo no nulo (tiempo de propagación) antes que la onda "aparezca" en el otro extremo (extremo "receptor").**

**Interpretación física: "delay" que introducen las inductancias serie en transportar la corriente que carga los capacitores paralelo.**

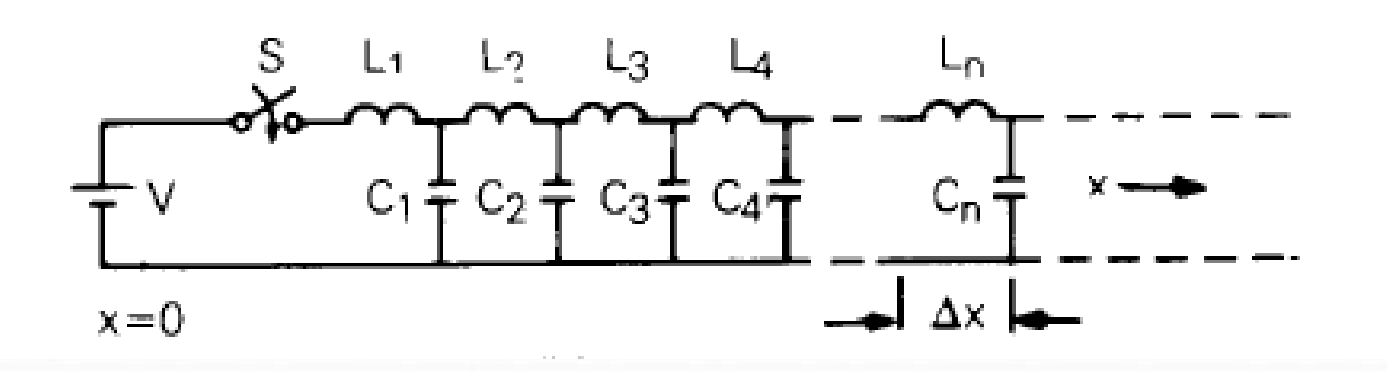

### **CIRCUITOS DE PARAMETROS DISTRIBUIDOS**

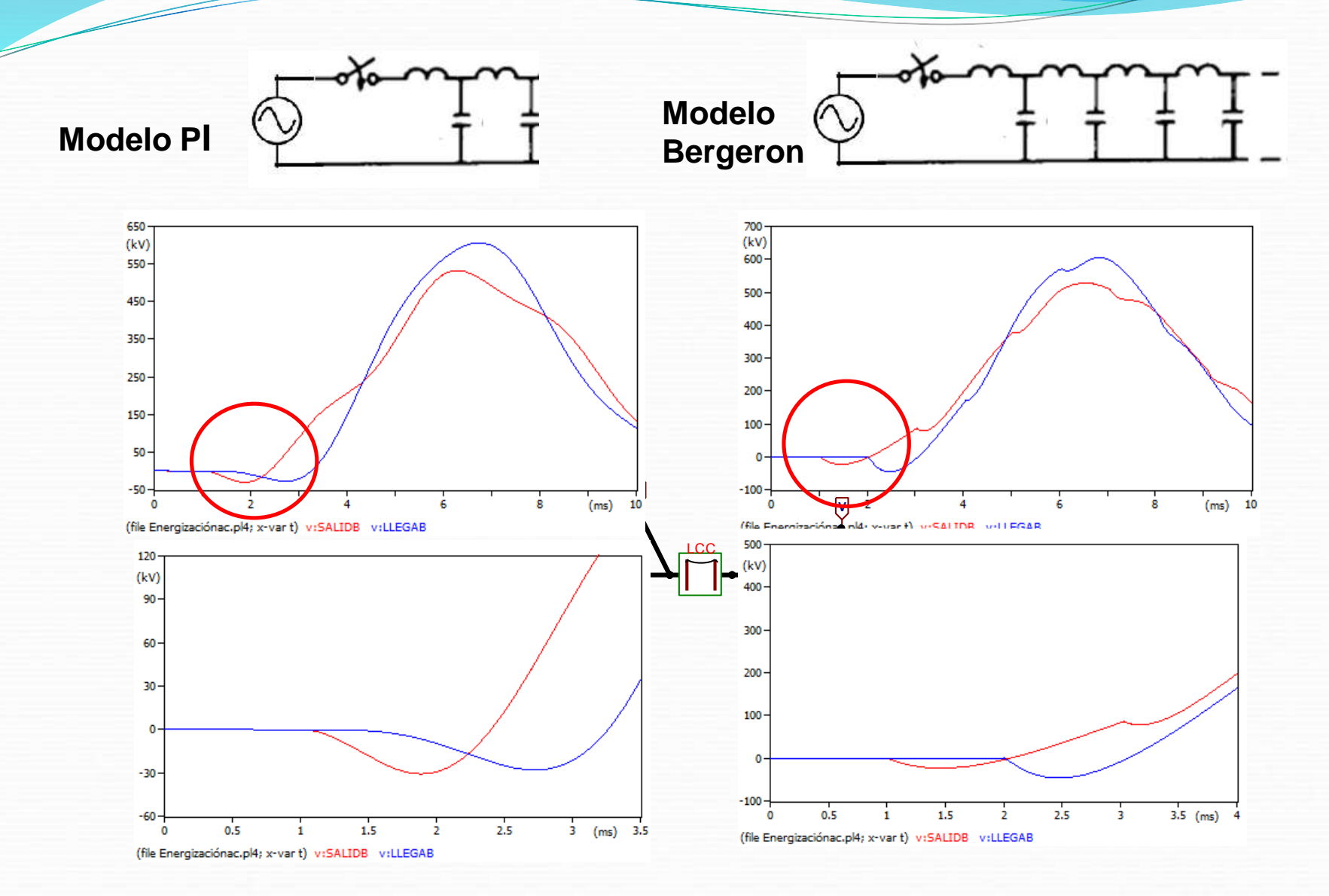

### **Ecuación de las ondas viajeras**

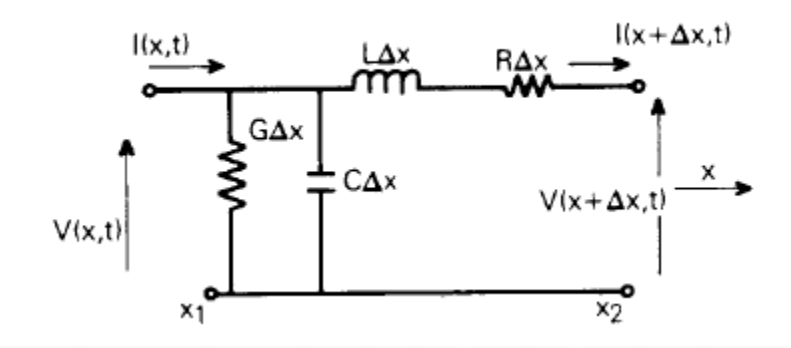

$$
V(x + \Delta x, t) - V(x, t) = -R \cdot \Delta x \cdot I(x + \Delta x, t) - L \cdot \Delta x \cdot \frac{\partial I(x + \Delta x, t)}{\partial t}
$$

$$
I(x + \Delta x, t) - I(x, t) = -G \cdot \Delta x \cdot V(x, t) - C \cdot \Delta x \cdot \frac{\partial V(x, t)}{\partial t}
$$

**(***L, R, G y C* **son los parámetros de la línea por unidad de longitud)**

$$
-\frac{\partial V(x,t)}{\partial x}=R.I(x,t)+L.\frac{\partial I(x,t)}{\partial t}
$$

$$
-\frac{\partial I(x,t)}{\partial x} = G.V(x,t) + C.\frac{\partial V(x,t)}{\partial t}
$$

$$
\frac{\partial^2 V(x,t)}{\partial x^2} = L.C \frac{\partial^2 V(x,t)}{\partial t^2} + (R.C + L.G) \frac{\partial V(x,t)}{\partial t} + R.G.V(x,t)
$$

**Superior Section 2004** 

$$
\frac{\partial^2 I(x,t)}{\partial x^2} = L.C \frac{\partial^2 I(x,t)}{\partial t^2} + (R.C + L.G) \frac{\partial I(x,t)}{\partial t} + R.G.I(x,t)
$$

### **Caso particular :***R***=***G***=0 (línea ''ideal'',sin pérdidas):**

$$
\frac{\partial^2 V(x,t)}{\partial x^2} = L.C \frac{\partial^2 V(x,t)}{\partial t^2}
$$

$$
\frac{\partial^2 I(x,t)}{\partial x^2} = L.C \frac{\partial^2 I(x,t)}{\partial t^2}
$$

**Solución de la primer ecuación :**

$$
V(x,t) = f_1(x - v \cdot t) + f_2(x + v \cdot t)
$$

*L***.***C* **1 (velocidad de propagación)**

*f1 , f2:* **funciones arbitrarias, que quedarán definidas por las condiciones de borde.**

$$
I(x,t) = \frac{\big[f_1(x-v.t) - f_2(x+v.t)\big]}{Z_w}
$$

 $\boldsymbol{Z}_{{w}} = \sqrt{\boldsymbol{L}/C}$ **impedancia de onda o impedancia característica**

### **Interpretación:**

**Si suponemos conocida** *f<sup>1</sup>* **(0) quedará definida** *f<sup>1</sup>* **(***x<sup>1</sup> -v.t<sup>1</sup>* **)***=f<sup>1</sup>* **(0) en todo** par de valores  $(x_1, t_1)$  que cumpla:  $x_1 = v.t_1$ .

*f<sup>1</sup>* **se interpreta,por lo tanto,como una "onda viajera" de tensión (onda incidente) que avanza por la línea a partir de** *t***=0 desde el extremo emisor (***x***=0) sin deformarse, y a velocidad** *v***.**

**En forma análoga:** *f<sup>2</sup>* **se interpreta como una onda viajera (onda reflejada) que avanza por la línea a velocidad** *–v***.**

**Valores ideales de la velocidad de propagación y de la impedancia de onda de una línea aérea**

**Hipótesis simplificatorias:**

**-A los efectos del cálculo de la inductancia del conductor no se considera el flujo magnético que circula por dentro del propio conductor (esta aproximación es razonable debido al efecto "skin") -El aire se comporta desde el punto de vista dieléctrico y magnético aproximadamente como el vacío,con constante dieléctrica =10-9/(36.) F/m y** permeabilidad magnética  $\mu$ =4 $\pi$ .10-7 H/m **-La tierra se considera un conductor perfecto**

**En estas condiciones las inductancias y capacitancias por unidad de longitud valen:**

$$
L = \frac{\mu}{2\pi} \ln \frac{2h}{r}
$$
 (H/m) 
$$
C = \frac{2\pi \varepsilon}{\ln \left(\frac{2h}{r}\right)}
$$
 (F/m)

*r***: radio del conductor** *h***: altura de conductor**

**Resulta:**

$$
v = \frac{1}{\sqrt{L.C}} = \frac{1}{\sqrt{(\mu \varepsilon)}} = 3x10^8 \quad \text{m/s, la velocidad de la luz}
$$

 $\overline{\phantom{a}}$  $\rfloor$  $\overline{\phantom{a}}$  $\mathsf{L}$ L  $\overline{\phantom{a}}$  $=$ *r*  $Z_w = 60.ln\left[\frac{2h}{m}\right]$  con valores típicos entre 250 y 500 ohms

#### **Comentarios:**

**-Para una línea aérea real la aproximación de suponer las pérdidas despreciables no es buena a frecuencias altas (efecto "skin"). Lo mismo vale para la resistencia de secuencia cero en una línea trifásica, dada la influencia de la resistividad del terreno.**

**-El cálculo no es válido para cables subterráneos, debido a la presencia de un dieléctrico que no es el aire .Las velocidades de propagacion resultan del orden de 2 a 3 veces inferiores a las de la luz, y las impedancias de onda resultan en el entorno de los 50 ohms.**

#### **Ejemplos**

**a) Línea de longitud "d" en vacío**

$$
Z_w.I(d,t) = f_1(d-v.t) - f_2(d+v.t) = 0 \quad \forall t
$$

 $V(d,t) = 2 \cdot f_1(d - v \cdot t)$ 

**La onda de tensión incidente se duplica en el extremo receptor.**

#### **b) Línea de longitud "d" terminada en una resistencia R**

$$
V(d,t) = R.I(d,t) \quad \forall t \Rightarrow f_1(d-v.t) + f_2(d+v.t) = \frac{R}{Z_w} \left[ f_1(d-v.t) - f_2(d+v.t) \right] \Rightarrow
$$
  

$$
f_2(d+v.t) = \frac{(R-Z_w)}{(R+Z_w)} f_1(d-v.t)
$$

**En el extremo receptor se genera (en t=d/v) una onda reflejada de tensión**  *f<sup>2</sup>* **=.***f<sup>1</sup>* **,siendo** *=(R-Zw)/(R+Zw)* **el "coeficiente de reflexión" de la onda de tensión. Observar que,en particular,si** *Z<sup>w</sup>* **=***R* **no hay onda reflejada.**

**La tensión en el extremo receptor vale:** *V(d,t)*=  $f_1$  *(d-vt)*+ $f_2$  *(d+vt)*= $f_1$  *(d-vt)(1+* $\alpha$ *),*  $y$  se interpreta como si la onda **incidente** *f***<sup>1</sup> se propagara a través de** *R* **afectada por el "coeficiente de** refracción" de la onda de tensión  $\beta = 1 + \alpha = 2R/(R+Z_w)$ 

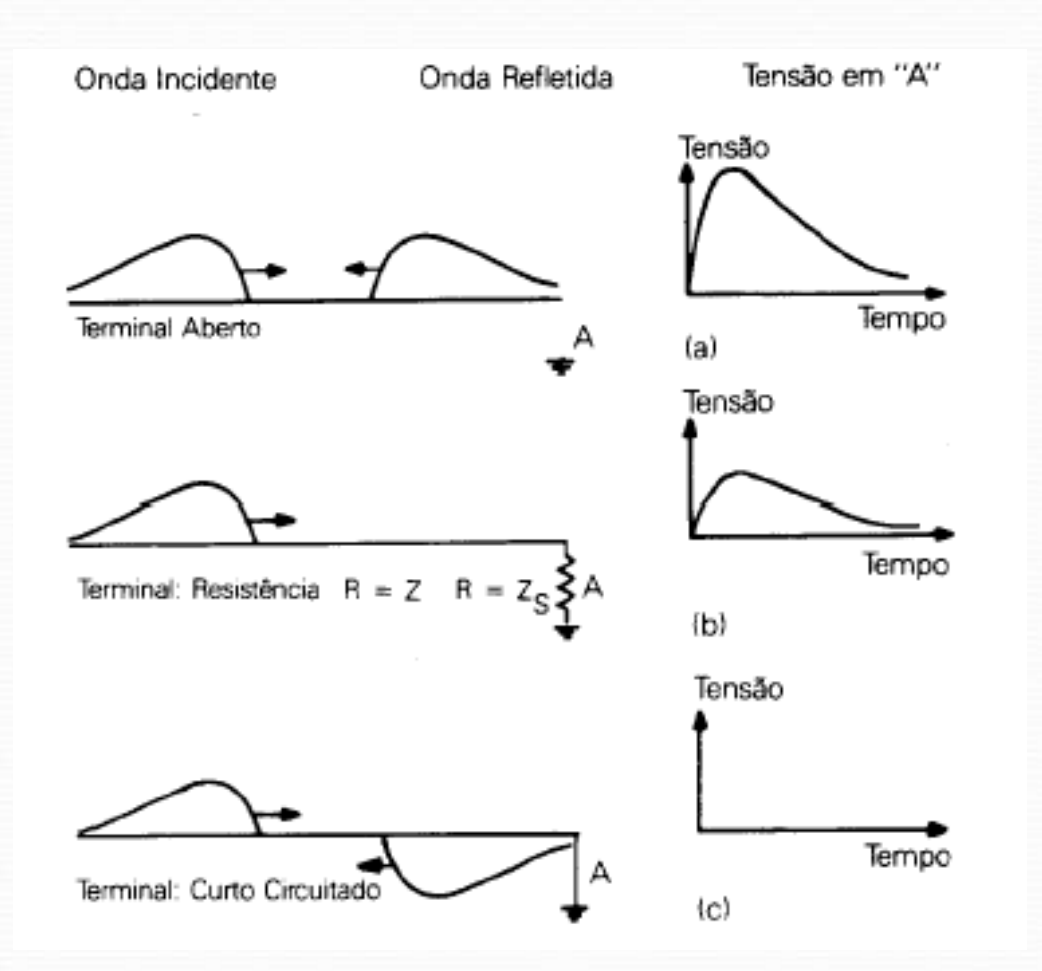

#### **La línea con pérdidas**

**Cuando no se supone** *R***=***G***=0,las ecuaciones de ondas viajeras a resolver son:**

 $(x,t)$  $(x,t)$  $(x,t)$ *t*  $I(x,t)$  $R$ *<i>I* $(x, t) + L$ *x*  $V(x,t)$ 6 6  $= R.I(x,t) +$ д  $\frac{\partial}{\partial x^2}$ **, . , . ,**

 $(x,t)$  $(x,t)$  $(x,t)$ *t*  $V(x,t)$  $G.V(x,t)+C$ *x*  $I(x,t)$ 6 6  $= G.V(x,t) +$ д  $-\frac{\partial}{\partial x}$ **, . , . ,**

**La resolución analítica de estas ecuaciones es sumamente engorrosa.**

**Los programas de cálculo (EMTP o similar) utilizan habitualmente la aproximación de suponer la línea sin pérdidas y agregar al modelo resistencias concentradas.**

**Caso particular: "Línea sin distorsiones":***LG***=***RC***. (Esta situación nunca se da en la práctica,principalmente debido al muy bajo valor de** *G***.)**

$$
V(x,t) = e^{-\alpha x} f_1(x-v,t) + e^{\alpha x} f_2(x+v,t)
$$

$$
I(x,t) = \frac{1}{Z_w} \Big[ e^{-\alpha x} \cdot f_1(x - v \cdot t) - e^{\alpha x} \cdot f_2(x + v \cdot t) \Big]
$$

 $\alpha = \sqrt{R.G}$ **constante de atenuación.**

**La constante de atenuación se mide en Nepers/m (una onda se atenúa en un "Neper" cuando su valor de pico se reduce en e-1 =0,368 p.u.** )

**Caso general: las ondas no sólo se atenúan, sino se distorsionan (va cambiando el frente y la cola de la onda a lo largo del tiempo)**

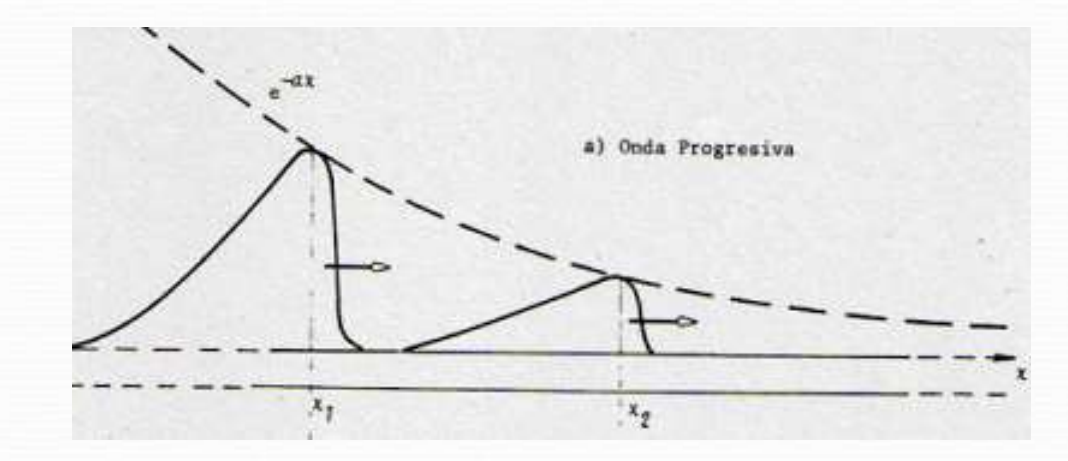

#### **Caso simplificado:frecuencia constante**

**Suponiendo una frecuencia w constante, se pueden aplicar métodos fasoriales:**

$$
\frac{\partial^2 V(x,t)}{\partial x^2} = \gamma^2 V(x,t)
$$

 $\gamma = \sqrt{[(R+j.w.L)(G+j.w.C)]}$ 

**constante de propagación**

**En estas condiciones, la resolución analítica de las ecuaciones de onda es mucho más sencilla, y la atenuación y distorsión de las ondas se calculan fácilmente.**

**METODOS DE RESOLUCION EN EMTP**

**Circuitos de parámetros concentrados**

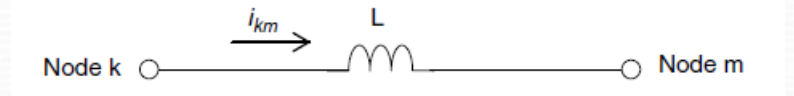

### **Ejemplo: Modelado de ramas con inductancias**

**Queremos calcular las variables eléctricas en la rama** *k***-***m* **en el instante t, supuestas conocidas en el paso anterior de cálculo** *t-Δt* **:**

$$
i_{km}(t) = i_{km}(t - \Delta t) + \frac{1}{L} \int_{t-\Delta t}^{t} [v_k(t) - v_m(t)] dt \Rightarrow
$$

**usando el método trapezoidal de integración:**

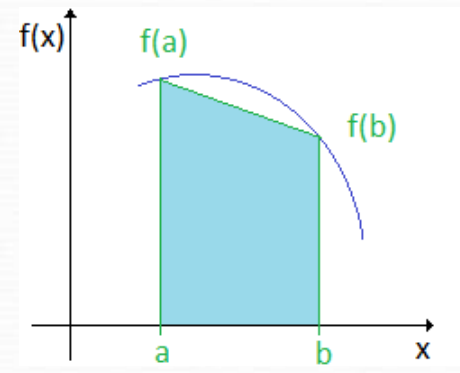

$$
i_{km}(t) = i_{km}(t - \Delta t) + \frac{\Delta t}{2L} \Big[ v_k(t) - v_m(t) + v_k(t - \Delta t) - v_m(t - \Delta t) \Big] \Rightarrow
$$
  

$$
i_{km}(t) = \frac{\Delta t}{2L} \Big[ v_k(t) - v_m(t) \Big] + hist_{km}(t - \Delta t)
$$

$$
hist_{km}(t - \Delta t) = i_{km}(t - \Delta t) + \frac{\Delta t}{2L} \Big[ v_k(t - \Delta t) - v_m(t - \Delta t) \Big]
$$

**es el término que conserva la ''historia'' de las variables eléctricas en el paso anterior de cálculo.**

**La relación obtenida se puede representar como si la rama estuviera formada por una resistencia equivalente** *Requiv***=** *2L***/***Δt* **en paralelo con una fuente de corriente** *histkm* **(***t***-***Δt***).**

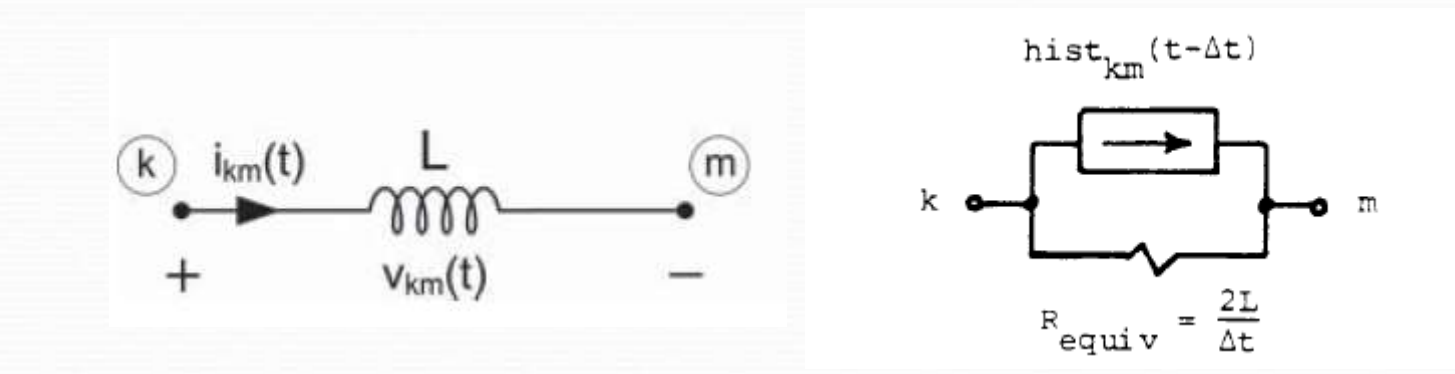

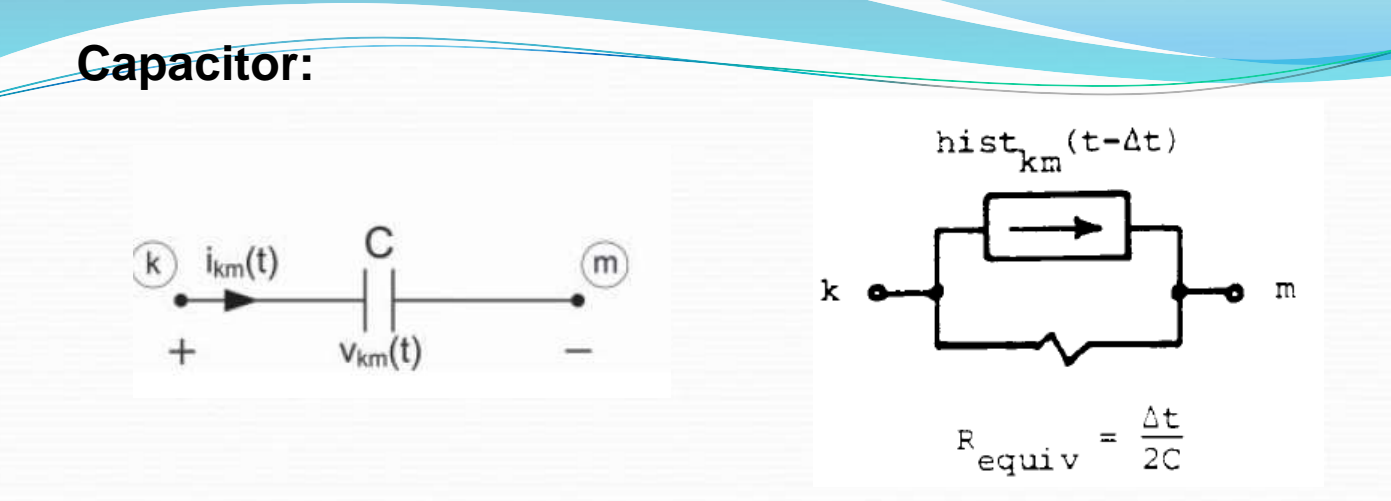

### **Red monofásica arbitraria:**

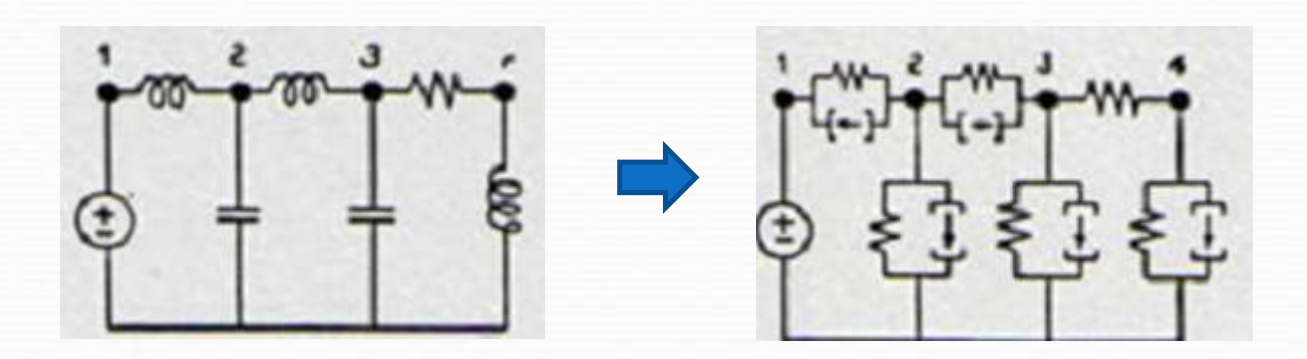

**Red trifásica:**

**El método se extiende fácilmente al caso trifásico haciendo uso de notación matricial.**

**Ejemplo:Rama trifásica con acoplamientos inductivos entre fases.**

 $\left[R_{_{eq}}\right]$  $[L]% \centering \subfloat[\centering]{{\includegraphics[scale=0.2]{img2.png} }}% \qquad \subfloat[\centering]{{\includegraphics[scale=0.2]{img2.png} }}% \caption{The 3D maps of the real and eigenvalues of the real and eigenvalues$ **2.** *t L*  $R_{eq}$  =  $\frac{-1}{\Delta}$ **siendo [***L***] la matriz de inductancias original**

$$
[hist_{km}(t-\Delta t)]=[i_{km}(t-\Delta t)]+\frac{\Delta t}{2}[L]^{-1}[v_{k}(t-\Delta t)-v_{m}(t-\Delta t)]
$$

**El resultado es una red de resistencias con fuentes de corriente en cada fase:**

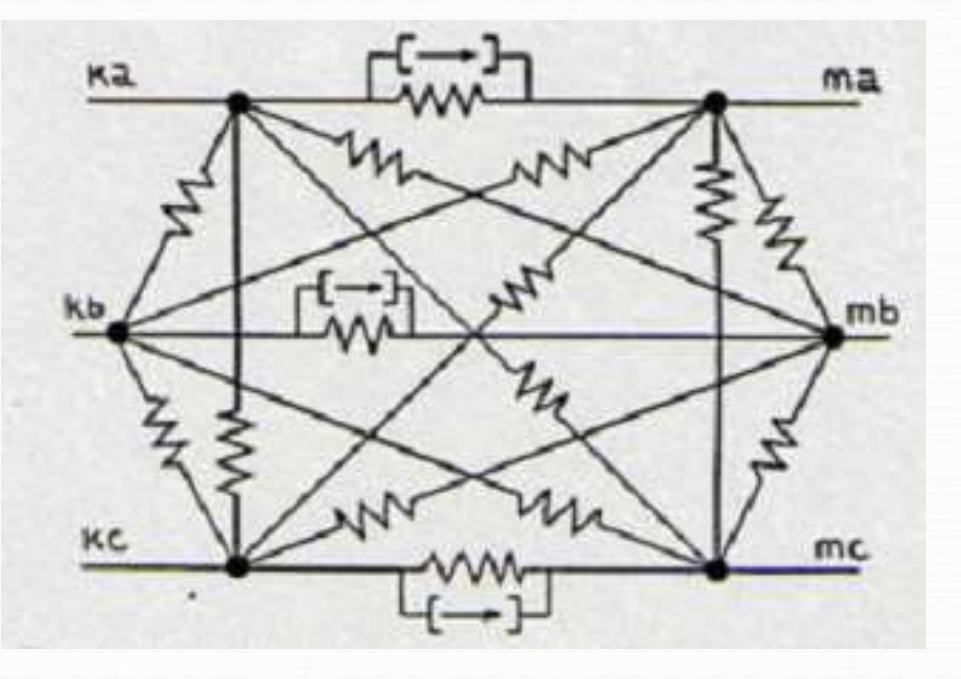

### **Oscilaciones numéricas**

**El método de integración trapezoidal puede generar oscilaciones numéricas cuando se trata de imponer "bruscamente" una corriente en una inductancia o una tensión en un capacitor.**

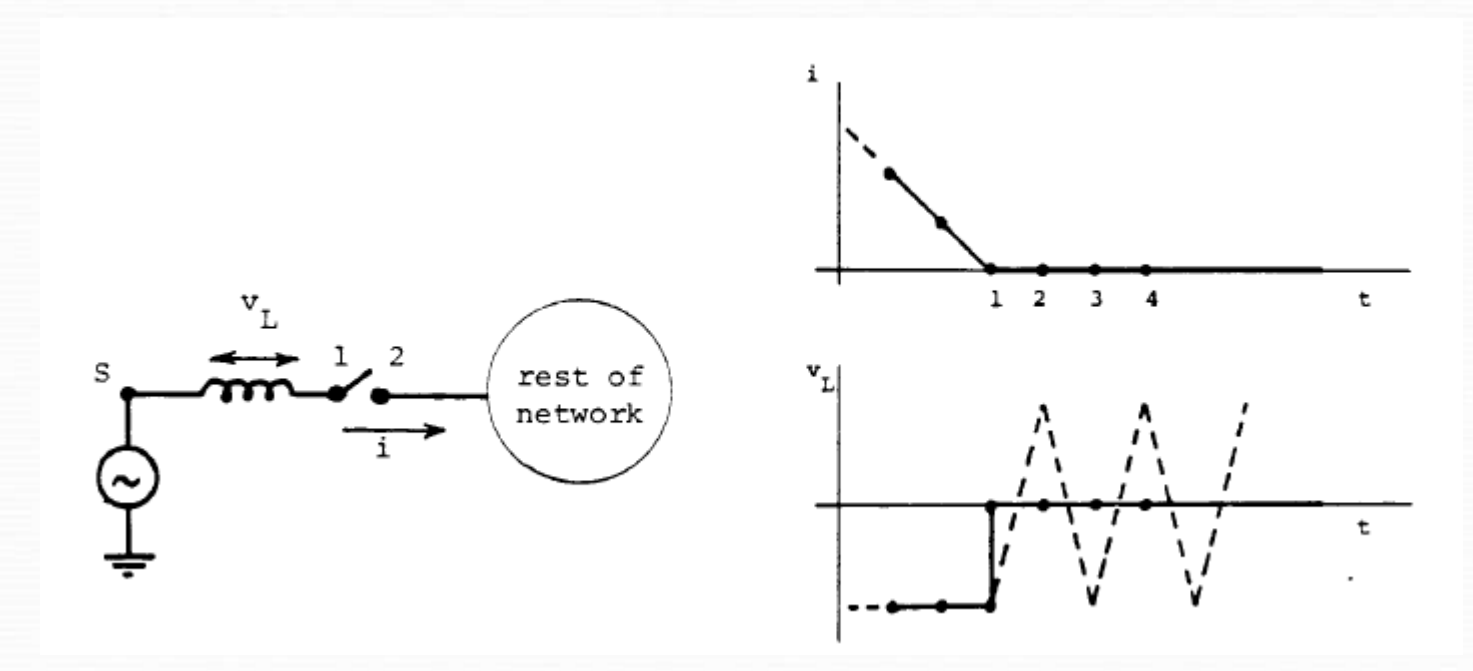

$$
v_{L}(t) = \frac{2L}{\Delta t} \{i(t) - i(t-\Delta t)\} - v_{L}(t-\Delta t)
$$

### **Oscilaciones numéricas**

**Las oscilaciones se pueden amortiguan mediante resistores adicionales (ATP ya los tiene incorporados opcionalmente a los modelos de inductancia y capacitor)** 

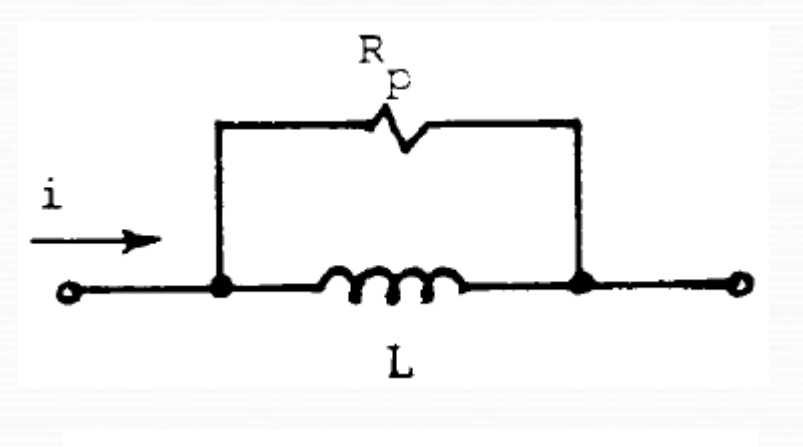

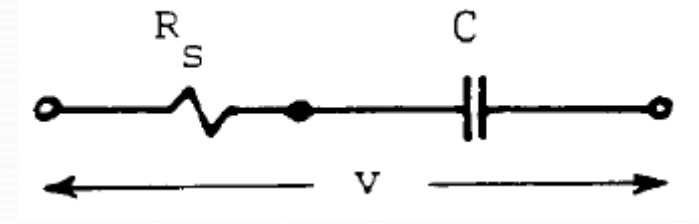

#### **Circuitos de parámetros distribuídos**

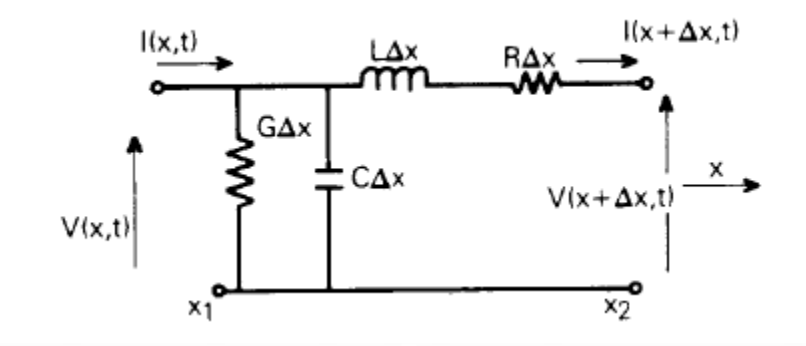

$$
V(x,t) = f_1(x - v \cdot t) + f_2(x + v \cdot t)
$$

$$
I(x,t) = \frac{1}{Z_0} \big[ f_1(x - v \cdot t) - f_2(x + v \cdot t) \big]
$$
 (Z<sub>0</sub> = impedancia característica)

 $V(x,t) + Z_0$ .  $I(x,t) = 2$ .  $f_1(x - v,t)$ 

**constante si** *x-vt***=constante**

 $V(x,t) - Z_0 \cdot I(x,t) = 2 \cdot f_2(x + v \cdot t)$ **constante si** *x+vt***=constante**

**Estas 2 relaciones suelen denominarse "características de Bergeron"** 

**Dado un instante arbitrario t, se cumple:**

*d-vt = 0***-***v(t-d***/***v) = 0-v(t-***τ), siendo d la longitud de la línea τ =***d***/***v* **el "tiempo de tránsito" de la línea. Análogamente:** *0***+***vt = d+v(t-***τ)**

**Apliquemos entonces las características de Bergeron a los puntos** *(0, t-τ) y (d,t) (0,t) y (d, t-τ)* **respectivamente:**

$$
I(d,t) = -\frac{1}{Z_0}V(d,t) + \frac{1}{Z_0}V(0,t-\tau) + I(0,t-\tau)
$$
  

$$
I(0,t) = \frac{1}{Z_0}V(0,t) - \frac{1}{Z_0}V(d,t-\tau) + I(d,t-\tau)
$$

**Si se conocen los valores de** *V* **e** *I* **en el instante** *t- τ***, por lo tanto,las relaciones anteriores nos permiten vincular** *V* **e** *I* **en el instante** *t***.**

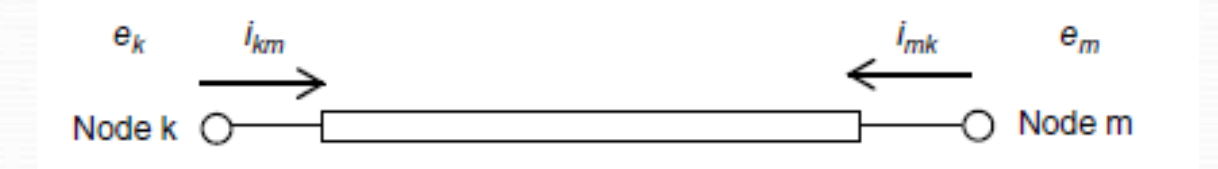

 $\overline{\phantom{a}}$ 

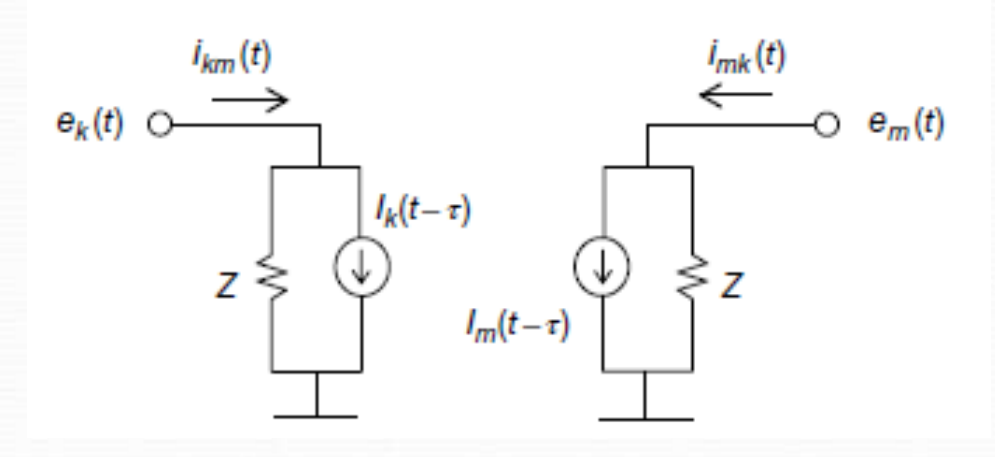

**Comentario:ambos extremos de la línea quedan totalmente "desacoplados" (propiedad de "longitud eléctrica") Si el intervalo elemental de cálculo es Δt se requiere ,por lo tanto, que Δt< τ.**

**En el caso en que se deban simular líneas muy cortas (tiempo de tránsito muy pequeño) este requisito puede imponer un Δt muy pequeño.** 

**La fuente de corriente con los términos históricos deberá guardar los datos en los instantes t-Δt, t-2Δt, t-3Δt,….. t- τ (si τ no es múltiplo de Δt,este último dato se obtiene por interpolación).**

**Si en una misma red conviven líneas muy largas y muy cortas, el programa deberá almacenar una cantidad muy grande de datos históricos, por lo cuál a veces se opta por modelar las líneas cortas por medio de circuitos "pi" de parámetros concentrados.**

#### **Cálculo de la red completa**

**Una vez elaborados los circuitos equivalentes resistencia-fuente de corriente de todos los elementos de la red,es posible formular las ecuaciones completas de la red en el instante t mediante una ecuación matricial en base nodal de la forma [i]= [Y]. [v],en que [Y] es una matriz de elementos reales (se obtiene invirtiendo una matriz de resistencias). La ecuación se resuelve por métodos clásicos de resolución de sistemas algebraicos con matrices esparsas**

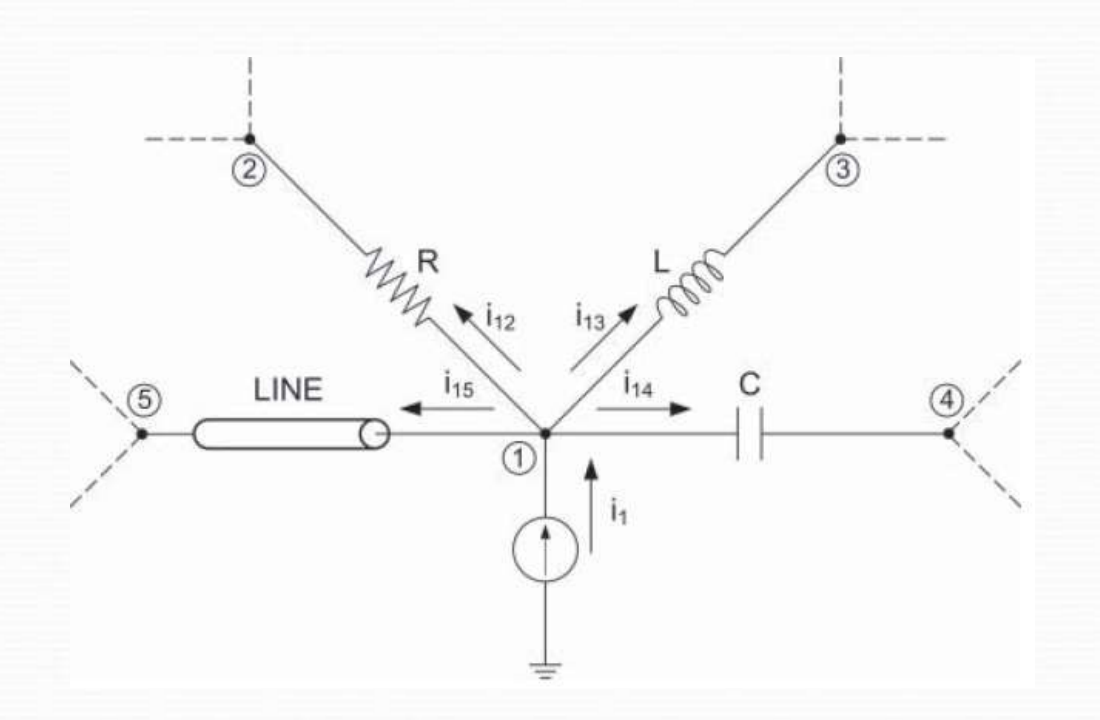

## **Elementos no lineales (modelo pseudolineal)**

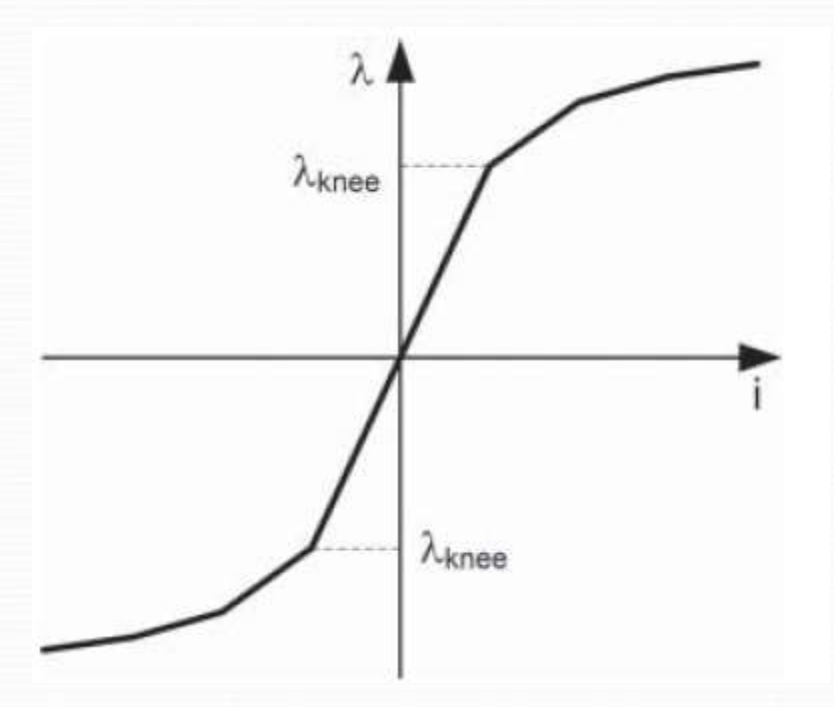

**Aplicación principal: inductores saturables**

**Elementos no lineales (método de compensación)**

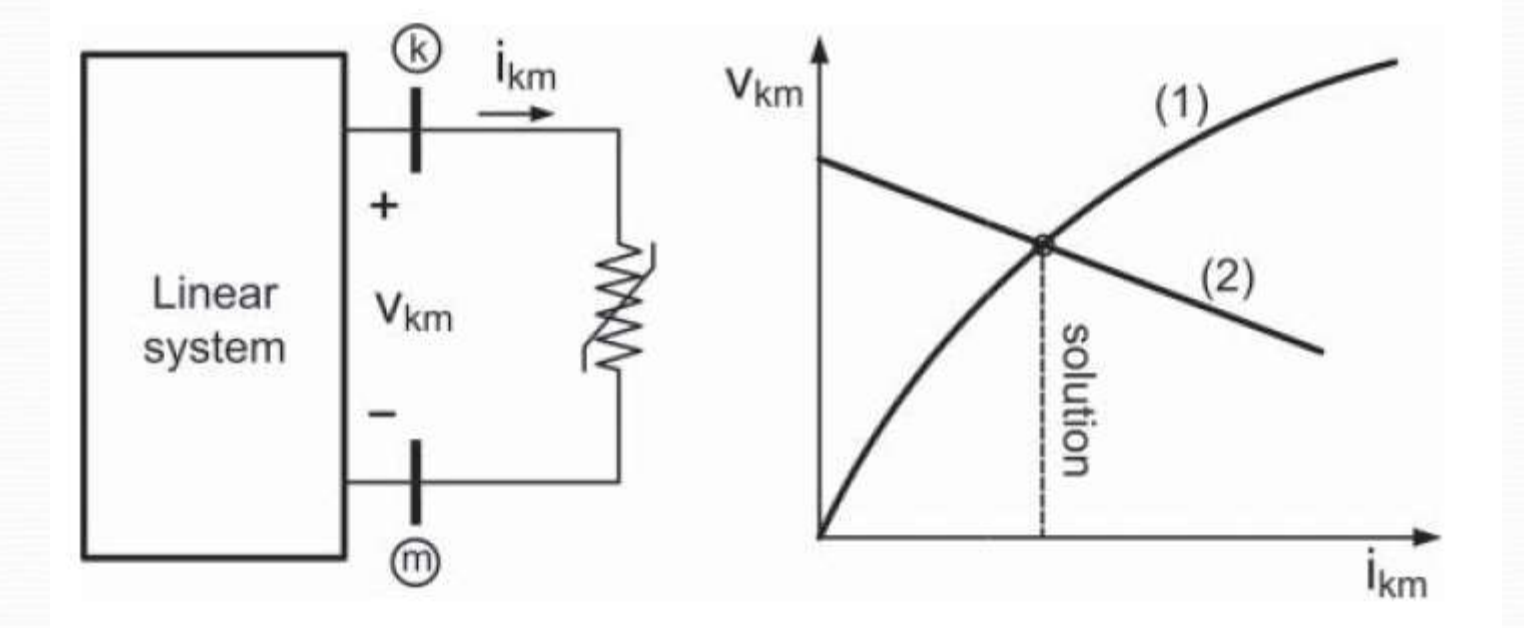

**Aplicación principal: descargadores (resistencias no lineales)**